Pensieve header: Implementing U(g0).

Reminders

# $R$  =  $\sum$  axesL;  $\epsilon$ A&A = Vily) & Vily)  $1.1.$   $R^{12}R^{13}R^{23}$ =  $R^{23}R^{13}R^{12}$  $\sum_{j,j,k} L_j \wedge_j L_k \wedge_j L_j \wedge_k \in V(\alpha)$  $PBW:$   $95(x, x_0)$   $\Rightarrow$   $\{x_1^{a_1}x_2^{a_2}...x_k^{a_k}: x_j \in \mathbb{Z}_{70}\}$  is a basis of  $U(y)$ . Today: 9= <h, e,l, f > / [e]]= e [l, f]= f [f, e]=h  $r = hol + Føe$   $R = exp(r)$ Note  $U(y_o)^{\emptyset S} = U(\bigoplus_{s} g_s) = U(\bigg\langle h_{i_1}e_{i_2}l_{i_3}f_{i_1}\bigg\rangle /_{\mathcal{L}^{e_i},\emptyset_{i_1} = f_i\cdot i_1}$  then

## Global Mathematica Initialization

```
FileNameJoin[{$BaseDirectory, "Kernel", "init.m"}]
```

```
C:\ProgramData\Mathematica\Kernel\init.m
```
In the above file, I have (among other things):

```
If[$FrontEnd =!= Null,
 SetOptions[$FrontEnd,
   InputAliases \rightarrow {"Zhe" \rightarrow "X", "zhe" \rightarrow "x", "<<' \rightarrow "<', " <<=" \rightarrow "\leq", ">>" \rightarrow ">", ">>=" \rightarrow "\geq"}
 ]
]
```
# Implementing  $g_0$

```
PBWRule = {e \rightarrow 1, 1 \rightarrow 2, f \rightarrow 3}B[U@l, U@e] = -B[U@e, U@l] = U@e;
B[U@f, U@l] = -B[U@l, U@f] = U@f;
B[U@e, U@f] = -B[U@f, U@e] = h U[];
```

```
U_i [\mathcal{E}_j] := \mathcal{E}_j /. {h \rightarrow h<sub>ij</sub> t \rightarrow t<sub>ij</sub> u_U :\rightarrow Replace [u, x_ :\rightarrow x<sub>i</sub>, 1]};
B[x_, x_] = 0;
B[U[(x_1)_i], U[(y_1)_i]] := B[U[x_i], U[y_i]] = U_i[B[U@x, U@y]];B[U[(X_
)_{i}
], U[(Y_
)<sub>j</sub>
]] /; i = 1 = j := 0;
B[X_1, y_2] : X \cdot Y \cdot Y + X;
```

```
x_ ⪯ y_ := OrderedQ[{x, y} /. PBWRule];
x_ ≺ y_ := ! OrderedQ[{y, x} /. PBWRule];
Simp[ℰ_] := Collect[ℰ, _U, Expand];
```

```
Unprotect[NonCommutativeMultiply];
NonCommutativeMultiply[x_] := x;
0** = *** 0 = 0;x_{+} * U[] := x; U[] * * x_{-} := x;(a_+ x_0) ** (b_+ y_0) := If [ab === 0, 0, Simp[ab (x ** y)]];
(a_+ x_0) * * y_ - := \text{Simp}[a(x**y)], x_* * (a_* y_0) := \text{Simp}[a(x**y)],(x_{{}_{1}}\times y_{{}_{2}}):=(x**y) & /@ x; x**(y_{{}_{1}}\times y):=(x**x) & /@ y;
```
 $U[xx_{---}, x_{-}]$  \*\*  $U[y_{-}, yy_{---}]$  := If $[x \le y, U[xx, x, y, yy], U[0xx + (U\omega y + xU\omega x + B[U\omega x, U\omega y])$  \*\*  $U\omega yy]$ ;

```
UU\lceil l_{---}, x_{-}^{n} \rceil, r_{---} \rceil := UU\lceil l, Sequence @@ Table\lceil x, \{n\} \rceil, r \rceil;
UU[L_{--}, 1, r_{--}] := UU[L, r];UU[] = U[];
UU[L, r \ ] := U[L] * U[U];
```
## Testing  $g_0$

```
UProducts[3, 0] = \{UU[1]\};UProducts[\{\}, n Integer] /; n > 0 = \{\};
UProducts[\{x_1, xs_1, ss_1, n_1, m_2, s_2, s_3, s_4, s_5, s_6, s_7, s_8, s_9, s_1, s_2, s_4, s_6, s_7, s_8, s_9, s_1, s_2, s_3, s_4, s_6, s_7, s_8, s_9, s_1, s_2, s_3, s_4, s_6, s_7, s_7, s_8, s_9, s_1, s_2, s_3, s_4, s_6, s_7, s_7, s_8, s_1, s_2, s_4, s_6, s_7, s_7, s_8,Sort@Flatten@Table[UU[x<sup>k</sup>] **u, {k, 0, n}, {u, UProducts[{xs}, n - k]}];
UProducts[xs_List, k_Integer, n_Integer] := UProducts[Flatten@Table[x<sub>j</sub>, {x, xs}, {j, k}], n];
UProducts {\lbrack any_{1}, qy_{2}, qz_{1}\rbrack} := Flatten@Table [UProducts {\lbrack any, k\rbrack}, {\lbrack k, 0, n\rbrack};
```
 $B[U@f_1, U@e_1]$ 

 $h_1$  U[]

#### UProducts  $[{e, 1, f}, 2, {3}]$

```
\{U[\ ], U[e_1], U[e_2], U[f_1], U[f_2], U[1_1], U[1_2], U[e_1, e_1], U[e_1, e_2], U[e_1, f_1], U[e_1, f_2],
U[e_1, 1_1], U[e_1, 1_2], U[e_2, e_2], U[e_2, f_1], U[e_2, f_2], U[e_2, 1_1], U[e_2, 1_2], U[f_1, f_1], U[f_1, f_2],U[f_2, f_2], U[1_1, f_1], U[1_1, f_2], U[1_1, 1_1], U[1_1, 1_2], U[1_2, f_1], U[1_2, f_2], U[1_2, 1_2], U[e_1, e_1, e_1],U[e_1, e_1, e_2], U[e_1, e_1, f_1], U[e_1, e_1, f_2], U[e_1, e_1, l_1], U[e_1, e_1, l_2], U[e_1, e_2, e_2],U[e_1, e_2, f_1], U[e_1, e_2, f_2], U[e_1, e_2, 1_1], U[e_1, e_2, 1_2], U[e_1, f_1, f_1], U[e_1, f_1, f_2], U[e_1, f_2, f_2],U[e_1, 1_1, f_1], U[e_1, 1_1, f_2], U[e_1, 1_1, 1_1], U[e_1, 1_1, 1_2], U[e_1, 1_2, f_1], U[e_1, 1_2, f_2], U[e_1, 1_2, 1_2],U[e_2, e_2, e_2], U[e_2, e_2, f_1], U[e_2, e_2, f_2], U[e_2, e_2, l_1], U[e_2, e_2, l_2], U[e_2, f_1, f_1], U[e_2, f_1, f_2],\texttt{U[e_2, f_2, f_2], U[e_2, l_1, f_1], U[e_2, l_1, f_2], U[e_2, l_1, l_1], U[e_2, l_1, l_2], U[e_2, l_2, f_1], U[e_2, l_2, f_2]},U[e_2, 1_2, 1_2], U[f_1, f_1, f_1], U[f_1, f_1, f_2], U[f_1, f_2, f_2], U[f_2, f_2, f_2], U[1_1, f_1, f_1], U[1_1, f_1, f_2],
U[1_1, f_2, f_2], U[1_1, 1_1, f_1], U[1_1, 1_1, f_2], U[1_1, 1_1, 1_1], U[1_1, 1_1, 1_2], U[1_1, 1_2, f_1], U[1_1, 1_2, f_2],U[1_1, 1_2, 1_2], U[1_2, f_1, f_1], U[1_2, f_1, f_2], U[1_2, f_2, f_2], U[1_2, 1_2, f_1], U[1_2, 1_2, f_2], U[1_2, 1_2, 1_2]
```

```
bas = UProducts[{e, 1, f}, 2, {3}];
Table [B[x, y] + B[y, x], {x, bas}, {y, bas}] // Flatten // Union
```
#### $\{0\}$

```
bas = UProducts[{e, 1, f}, 2, {2}];
Table<sub>[</sub>
   \{x, y, z\} = xyz;Simp[B[B(x, y], z] + B[B[y, z], x] + B[B[z, x], y]],{xyz, Subsets[bas, {3}]}
  ] // Flatten // Union
\{0\}
```
Dror Bar-Natan: Academic Pensieve: Classes: 17-1350-AKT: 170127-g0.nb 2017-01-27 07:47:06

```
bas = UProducts[{e, l, f}, 2, {2}];
Table[
   {x, y, z} = xyz;
   Simp[x ** (y ** z) - (x ** y) ** z],
   {xyz, Subsets[bas, {3}]}
  ] // Flatten // Union
{0}
```
# Testing CYBE

 $\mathbf{r}_{i_-,j_-}$  := **h**<sub>i</sub>  $\mathsf{UU}[\mathbf{1}_j]$  +  $\mathsf{UU}[\mathbf{f}_i, \mathbf{e}_j]$ **B[r1,2, r1,3]** 0 **B[r1,3, r2,3]**  $h_2 U[e_3, f_1] - h_1 U[e_3, f_2]$  $B[r_{1,2}, r_{2,3}]$  $-h_2 U[e_3, f_1] + h_1 U[e_3, f_2]$  $B[r_{1,2}, r_{1,3}] + B[r_{1,3}, r_{2,3}] + B[r_{1,2}, r_{2,3}]$ 0

# Testing YBE

```
UExp[n_Integer, u_] := Module{t},
       t = U[];
         \text{Simp}\left[\text{t} + \text{Sum}\left[\frac{\text{t} = \text{t} \star \star \boldsymbol{u}}{\text{k}!}, \text{ } \{ \text{k}, \text{ } n \}\right]\right];
R_{i_-,j_-}[n_+] := \text{UExp}[n, r_{i,j}];
```
### **UExp[5, U@e1]**

 $U[\ ] + U[e_1] + \frac{1}{2}U[e_1, e_1] + \frac{1}{6}U[e_1, e_1, e_1] + \frac{1}{24}U[e_1, e_1, e_1, e_1] + \frac{1}{120}U[e_1, e_1, e_1, e_1]$ 

```
R1,2[4]
```

$$
U[] + h_1 U[1_2] + \left(1 - \frac{h_1}{2} + \frac{h_1^2}{6} - \frac{h_1^3}{24}\right) U[e_2, f_1] + \frac{1}{2} h_1^2 U[1_2, 1_2] + \left(h_1 - \frac{h_1^2}{2} + \frac{h_1^3}{6}\right) U[e_2, 1_2, f_1] + \frac{1}{6} h_1^3 U[1_2, 1_2, 1_2] + \left(\frac{1}{2} - \frac{h_1}{2} + \frac{7h_1^2}{24}\right) U[e_2, e_2, f_1, f_1] + \left(\frac{h_1^2}{2} - \frac{h_1^3}{4}\right) U[e_2, 1_2, 1_2, f_1] + \frac{1}{24} h_1^4 U[1_2, 1_2, 1_2, 1_2] + \frac{h_1^2}{2} U[e_2, e_2, 1_2, f_1, f_1] + \frac{1}{6} h_1^3 U[e_2, 1_2, 1_2, 1_2, f_1] + \left(\frac{1}{6} - \frac{h_1}{4}\right) U[e_2, e_2, e_2, f_1, f_1, f_1] + \frac{1}{4} h_1^2 U[e_2, e_2, 1_2, f_1, f_1] + \frac{1}{6} h_1 U[e_2, e_2, e_2, 1_2, f_1, f_1, f_1] + \frac{1}{24} U[e_2, e_2, e_2, f_1, f_1, f_1, f_1]
$$

$$
\begin{aligned}\n\text{With } & [\{n = 2\}, \text{ Simp } [R_{1,2}[n] \ast \ast R_{1,3}[n] \ast \ast R_{2,3}[n] - R_{2,3}[n] \ast \ast R_{1,3}[n] \ast \ast R_{1,2}[n]]] \text{ // Short} \\
& \left( -\frac{1}{2} \, h_1^2 \, h_2 + \frac{1}{4} \, h_1^2 \, h_2^2 \right) \, \mathsf{U} \left[ e_3, \, 1_2, \, f_1 \right] + \left( \frac{h_1^3}{2} - \frac{1}{4} \, h_1^3 \, h_2 \right) \, \mathsf{U} \left[ e_3, \, 1_2, \, f_2 \right] + \\
& \ll 130 \gg \; + \; \frac{1}{2} \, h_1 \, \mathsf{U} \left[ e_2, \, e_3, \, e_3, \, e_3, \, e_3, \, f_1, \, f_1, \, f_1, \, f_2, \, f_2 \right]\n\end{aligned}
$$

**ToDegree[**n\_**][**ℰ\_**] :=** Simp $\left[\beta / \cdot \{h_{i} : h h_{i}, u_{i} \} \right]$  /.  $a_{i} : X_{i} \cup \{h\}$  /  $\left[\beta / \cdot \{h_{i} \} \right]$  /  $\left[\beta / \cdot \{h_{i} \} \right]$  /  $\left[\beta / \cdot \{h_{i} \} \right]$  /  $\left[\beta / \cdot \{h_{i} \} \right]$  /  $\left[\beta / \cdot \{h_{i} \} \right]$  /  $\left[\beta / \cdot \{h_{i} \} \right]$  /  $\left[\beta / \cdot \{h_{i} \} \right]$  /

```
With [n = 2], Simp[R_{1,2}[n] **R_{1,3}[n] **R_{2,3}[n] -R_{2,3}[n] **R_{1,3}[n] **R_{1,2}[n]] // ToDegree[n + 2]]
 -\frac{1}{2}h_1^2h_2U[e_3, 1_2, f_1] + \frac{1}{2}h_1^3U[e_3, 1_2, f_2] + \frac{1}{2}h_1^2h_2U[e_3, 1_3, f_1] - \frac{1}{2}h_1^3U[e_3, 1_3, f_2] - h_1h_2U[e_2, e_3, f_1, f_1] +h_1^2 U[e_2, e_3, f_1, f_2] + h_1 h_2 U[e_3, e_3, f_1, f_1] - h_1^2 U[e_3, e_3, f_1, f_2] + \frac{1}{2} h_1^2 h_2 U[e_3, l_2, l_2, f_1] -1
    \frac{1}{2} h<sup>3</sup><sub>1</sub>U[e<sub>3</sub>, 1<sub>2</sub>, 1<sub>2</sub>, f<sub>2</sub>] - \frac{1}{2} h<sub>1</sub><sup>2</sup> h<sub>2</sub>U[e<sub>3</sub>, 1<sub>3</sub>, 1<sub>3</sub>, f<sub>1</sub>] + \frac{1}{2} h<sub>1</sub><sup>3</sup>U[e<sub>3</sub>, 1<sub>3</sub>, 1<sub>3</sub>, f<sub>2</sub>] + h<sub>1</sub> h<sub>2</sub>U[e<sub>2</sub>, e<sub>3</sub>, 1<sub>2</sub>, f<sub>1</sub>, f<sub>1</sub>] -
   h_1^2 U(e_2, e_3, 1_2, f_1, f_2] - h_1 h_2 U(e_3, e_3, 1_3, f_1, f_1] + h_1^2 U(e_3, e_3, 1_3, f_1, f_2] + \frac{1}{2} h_2 U(e_2, e_2, e_3, f_1, f_1, f_1] -1
    \frac{1}{2} h<sub>1</sub> U[e<sub>2</sub>, e<sub>2</sub>, e<sub>3</sub>, f<sub>1</sub>, f<sub>1</sub>, f<sub>2</sub>] - \frac{1}{2} h<sub>2</sub> U[e<sub>3</sub>, e<sub>3</sub>, e<sub>3</sub>, f<sub>1</sub>, f<sub>1</sub>, f<sub>1</sub>] + \frac{1}{2} h<sub>1</sub> U[e<sub>3</sub>, e<sub>3</sub>, e<sub>3</sub>, f<sub>1</sub>, f<sub>1</sub>, f<sub>2</sub>]
With [{n = 3}, Simp[R_{1,2}[n] **R_{1,3}[n] **R_{2,3}[n] - R_{2,3}[n] **R_{1,3}[n] **R_{1,2}[n]] // ToDegree [n]]
0
```
The "Internal Multiplication" and Meta-Associativity

```
m[i_, j_, k_][\epsilon<sup>_</sup>] := Simp[\epsilon /. {
       u_1 → UU @@ Join [DeleteCases [u, x_{i,j}], U @@ Cases [u, x_{i} \rightarrow x_k], U @@ Cases [u, x_{-j} \rightarrow x_k]],
       h_{i,j} \rightarrow h_k\mathcal{H}UU[e1, l4, f2]
U[e_1, 1_4, f_2]UU[e1, l4, f2] // m[1, 2, 3]
U[e_3, 1_4, f_3]UU[e1, l4, f2] // m[2, 1, 3]
h_3 U[1_4] + U[e_3, 1_4, f_3]Union@Table
   u // m[1, 2, 1] // m[1, 3, 1] - u // m[2, 3, 2] // m[1, 2, 1],
   {u, UProducts[{e, l, f}, 4, {3}]}
 1
{0}
```
## The Invariant of the Trefoil

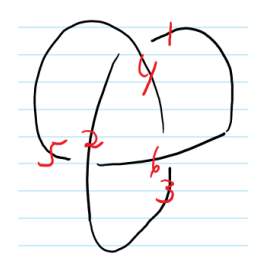

**With[{n = 2}, R4,1[n] \*\* R2,5[n] \*\* R6,3[n] // ToDegree[n]]**

 $U[\ ] + h_{4}\ U[1_{1}] + h_{6}\ U[1_{3}] + h_{2}\ U[1_{5}] + \left(1 - \frac{h_{4}}{2}\right)\ U[e_{1},f_{4}] + \left(1 - \frac{h_{6}}{2}\right)\ U[e_{3},f_{6}] + \left(1 - \frac{h_{2}}{2}\right)\ U[e_{5},f_{2}] +$ 1  $\frac{1}{2}$  h<sub>4</sub> U[1<sub>1</sub>, 1<sub>1</sub>] + h<sub>4</sub> h<sub>6</sub> U[1<sub>1</sub>, 1<sub>3</sub>] + h<sub>2</sub> h<sub>4</sub> U[1<sub>1</sub>, 1<sub>5</sub>] +  $\frac{1}{2}$  h<sub>6</sub><sup>2</sup> U[1<sub>3</sub>, 1<sub>3</sub>] + h<sub>2</sub> h<sub>6</sub> U[1<sub>3</sub>, 1<sub>5</sub>] +  $\frac{1}{2}$  h<sub>2</sub><sup>2</sup> U[1<sub>5</sub>, 1<sub>5</sub>] +  $h_4 U[e_1, 1_1, f_4] + h_6 U[e_1, 1_3, f_4] + h_2 U[e_1, 1_5, f_4] + h_4 U[e_3, 1_1, f_6] + h_6 U[e_3, 1_3, f_6] +$  $h_2 U[e_3, 1_5, f_6] + h_4 U[e_5, 1_1, f_2] + h_6 U[e_5, 1_3, f_2] + h_2 U[e_5, 1_5, f_2] + \frac{1}{2} U[e_1, e_1, f_4, f_4] +$  $U[e_1, e_3, f_4, f_6] + U[e_1, e_5, f_2, f_4] + \frac{1}{2}U[e_3, e_3, f_6, f_6] + U[e_3, e_5, f_2, f_6] + \frac{1}{2}U[e_5, e_5, f_2, f_2]$ **With[{n = 2},**  $R_{4,1}[n]$  \*\* $R_{2,5}[n]$  \*\* $R_{6,3}[n]$  // ToDegree[n] // m[1, 2, 1] // m[1, 3, 1] // m[1, 4, 1] // m[1, 5, 1] // **m[1, 6, 1]]**  $1 + h_1 - \frac{h_1^2}{2}$  $\left( \frac{12}{2} \right)$  U[] +  $\left( 3 h_1 + 3 h_1^2 \right)$  U[ $1_1$ ] +  $\left( 3 - \frac{3 h_1}{2} \right)$  U[ $e_1$ ,  $f_1$ ] +  $\frac{9}{2}$  U[ $1_1$ ,  $1_1$ ] + 9 $h_1$  U[ $e_1$ ,  $1_1$ ,  $f_1$ ] +  $\frac{9}{2}$  U[ $e_1$ ,  $e_1$ ,  $f_1$ ,  $f_1$ ] **With[{n = 3},**  $R_{4,1}[n]$  \*\* $R_{2,5}[n]$  \*\* $R_{6,3}[n]$  // ToDegree[n] // m[1, 2, 1] // m[1, 3, 1] // m[1, 4, 1] // m[1, 5, 1] // **m[1, 6, 1]]**  $1 + h_1 - \frac{h_1^2}{2} - \frac{5 h_1^3}{6}$  $\left(\frac{h_1^3}{6}\right)$  U[] +  $\left(3\ h_1 + 3\ h_1^2 - \frac{3\ h_1^3}{2}\right)$  $\left(\frac{h_1^3}{2}\right)$  U[1<sub>1</sub>] +  $\left(3-\frac{3h_1}{2}-\frac{3h_1^2}{2}\right)$  $\frac{11}{2}$  U[e<sub>1</sub>, f<sub>1</sub>] +  $\frac{9 \text{ h}_1^2}{2}$  +  $\frac{9 \text{ h}_1^3}{2}$  $\left(\frac{h_1^3}{2}\right)$  U[1<sub>1</sub>, 1<sub>1</sub>] +  $\left(9\ h_1 - \frac{9\ h_1^2}{2}\right)$  $\left(\frac{h_1^2}{2}\right)$  U[e<sub>1</sub>, 1<sub>1</sub>, f<sub>1</sub>] +  $\frac{9}{2}$   $h_1^3$  U[1<sub>1</sub>, 1<sub>1</sub>, 1<sub>1</sub>] +  $\left(\frac{9}{2}$  - 9  $h_1\right)$  U[e<sub>1</sub>, e<sub>1</sub>, f<sub>1</sub>, f<sub>1</sub>] + 27  $\frac{27}{2}$   $h_1^2$  U[e<sub>1</sub>, 1<sub>1</sub>, 1<sub>1</sub>, f<sub>1</sub>] +  $\frac{27}{2}$   $h_1$  U[e<sub>1</sub>, e<sub>1</sub>, 1<sub>1</sub>, f<sub>1</sub>, f<sub>1</sub>] +  $\frac{9}{2}$  U[e<sub>1</sub>, e<sub>1</sub>, e<sub>1</sub>, f<sub>1</sub>, f<sub>1</sub>]

Ordering Symbols

```
[n_, poly_, specs___] := Module{vs, us},
   vs = Join @@ First /@ {specs};
   us = \text{Join} \otimes \left( \{ \text{species} \} \land \left( l_- \rightarrow s_- \right) \rightarrow \left( l \land x_{-i} \rightarrow x_s \right) \right);Total [CoefficientRules [Normal@Series [poly, {ñ, 0, n]}, vs] /. (p_ → c_) :→ c UU @@ (us<sup>p</sup>)]
```
**TimeUsed[]**

22.767